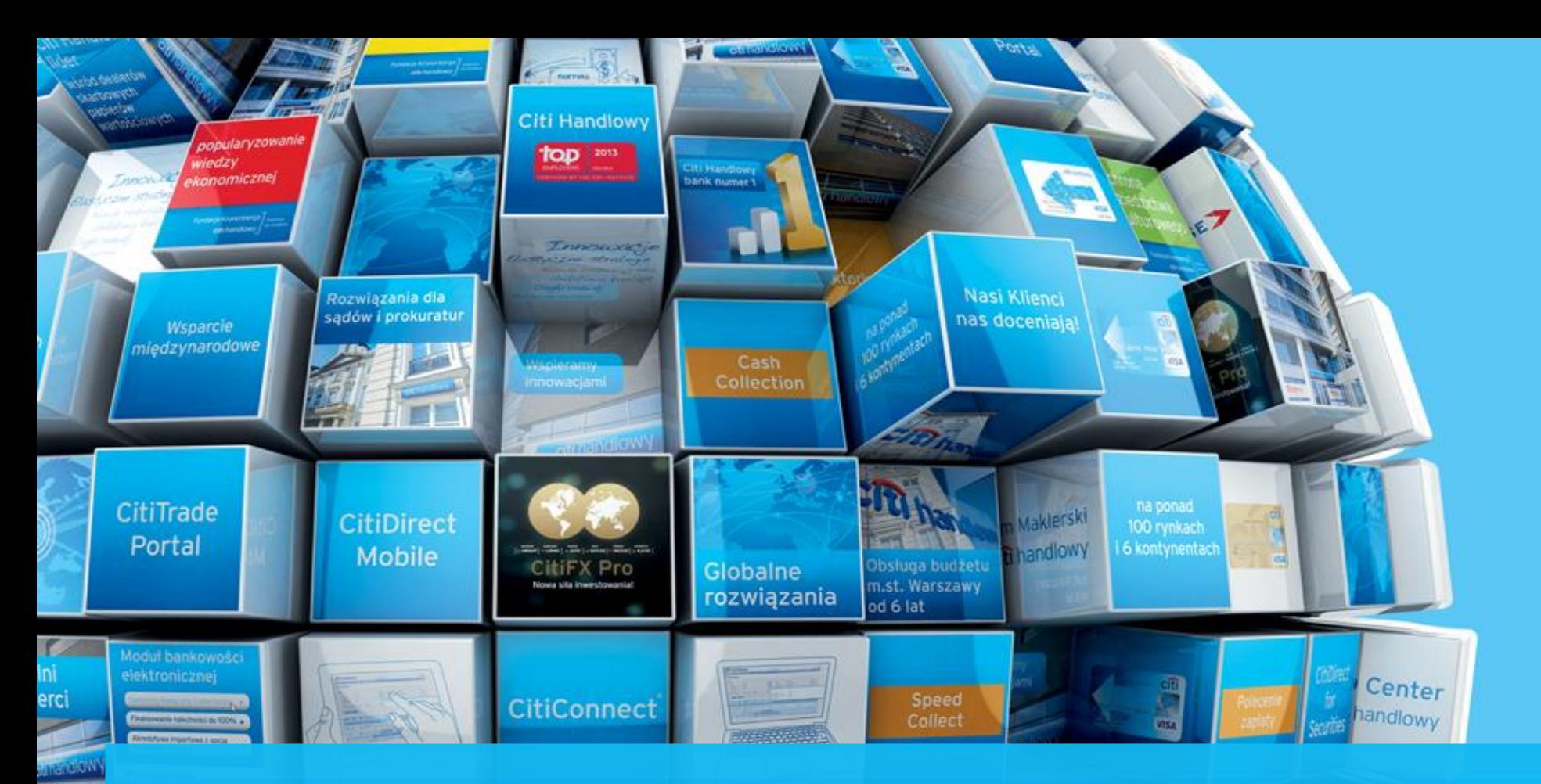

### Verification of electronic signatures

Instructions for recipients of documents transmitted in electronic form by Bank Handlowy w Warszawie S.A.

**R&D Center** citi handlowy

www.citihandlowy.pl Bank Handlowy w Warszawie S.A.

and dzictwa urower

Securities

**irporacyjnych** 

 $for$ 

## citi handlowy®

#### **Introduction**

This document describes the way how recipients can verify the authenticity of a signature in a PDF document.

Documents transmitted by Bank Handlowy w Warszawie S.A. (e.g. bank guarantees) bear qualified signatures.

In order to verify a signature in an electronic document, the recipient should check:

• **Identity** of the person who signed the document *(should be: First name and surname, according to the letter of attorney issued by Bank Handlowy w Warszawie S.A.)*

#### • **Signature validity, i.e.:**

- **Status** *(should be: Signature is VALID)*
- Indication of the entity on **whose behalf the document is signed** *(should be: Bank Handlowy w Warszawie S.A.)*
- **Name of the issuer** of the qualified **certificate** *(should be: Krajowa Izba Rozliczeniowa/National Clearing House)*

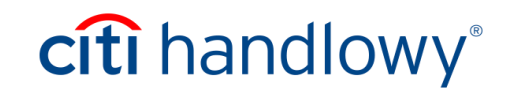

#### **Introduction**

In order to verify a signature in a PDF document, open the Signature Panel in Adobe Reader.

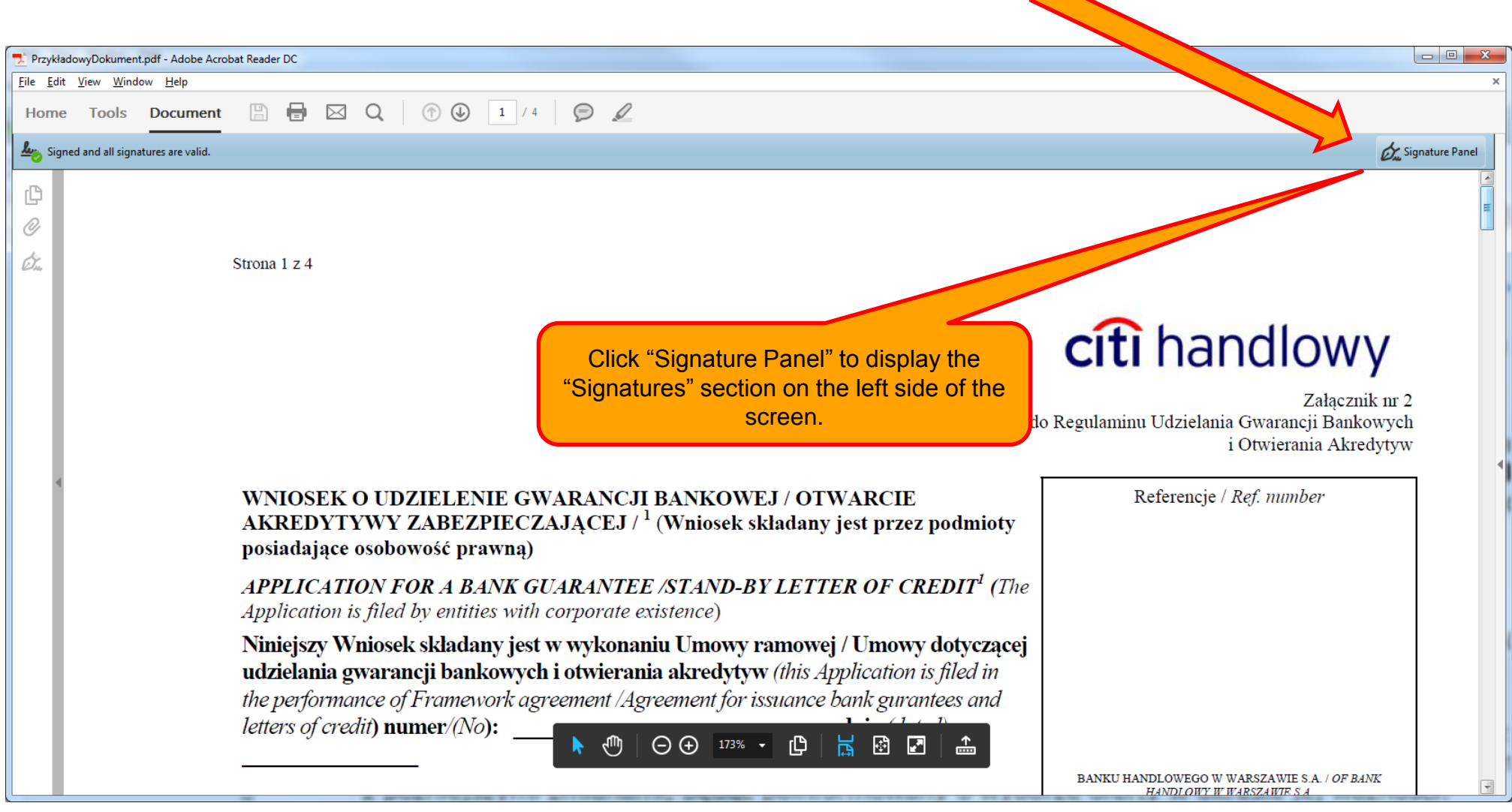

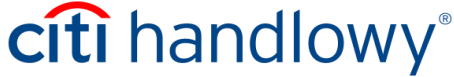

#### 1. Check the identity of signers

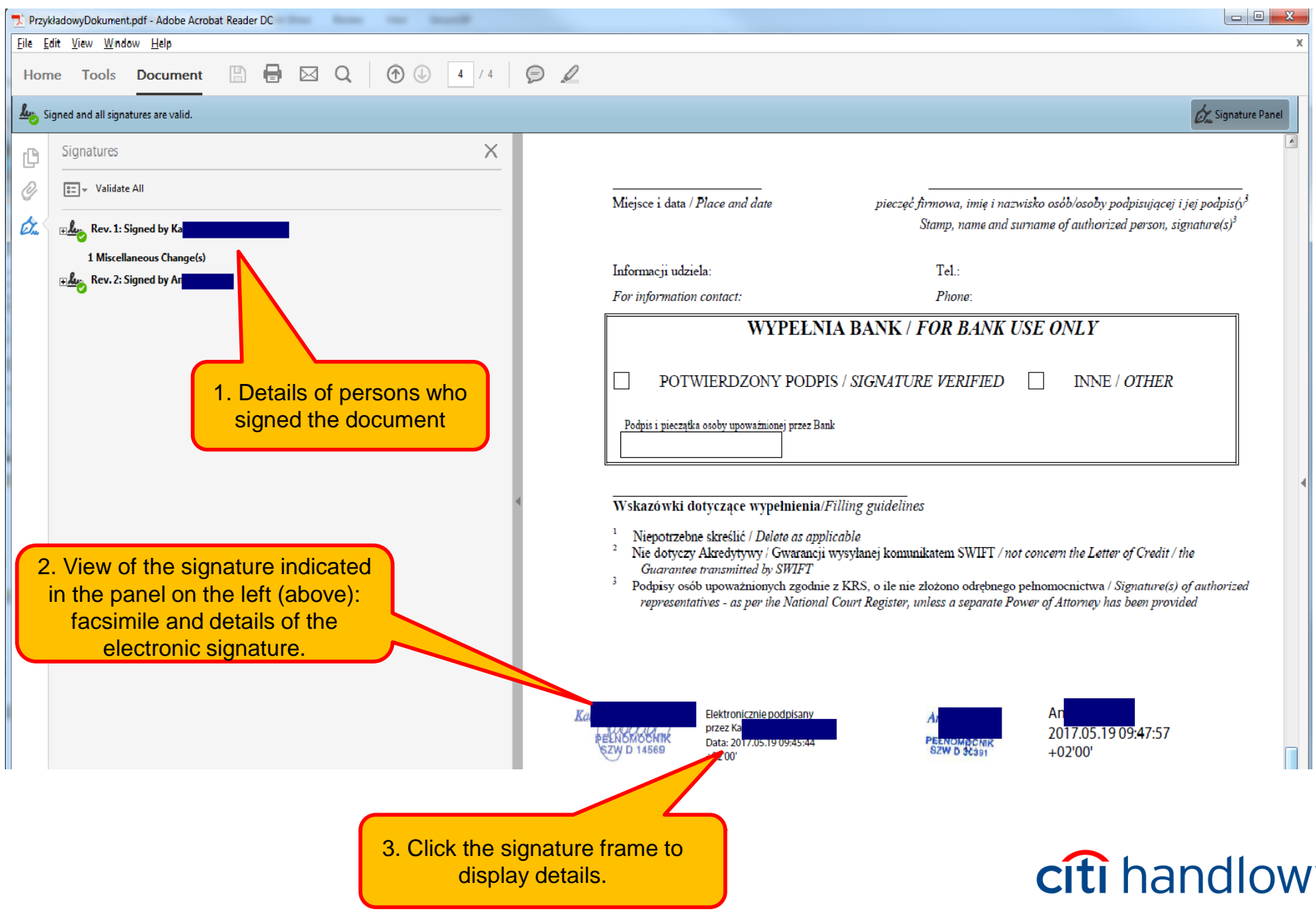

#### 2. Check the validity of signatures

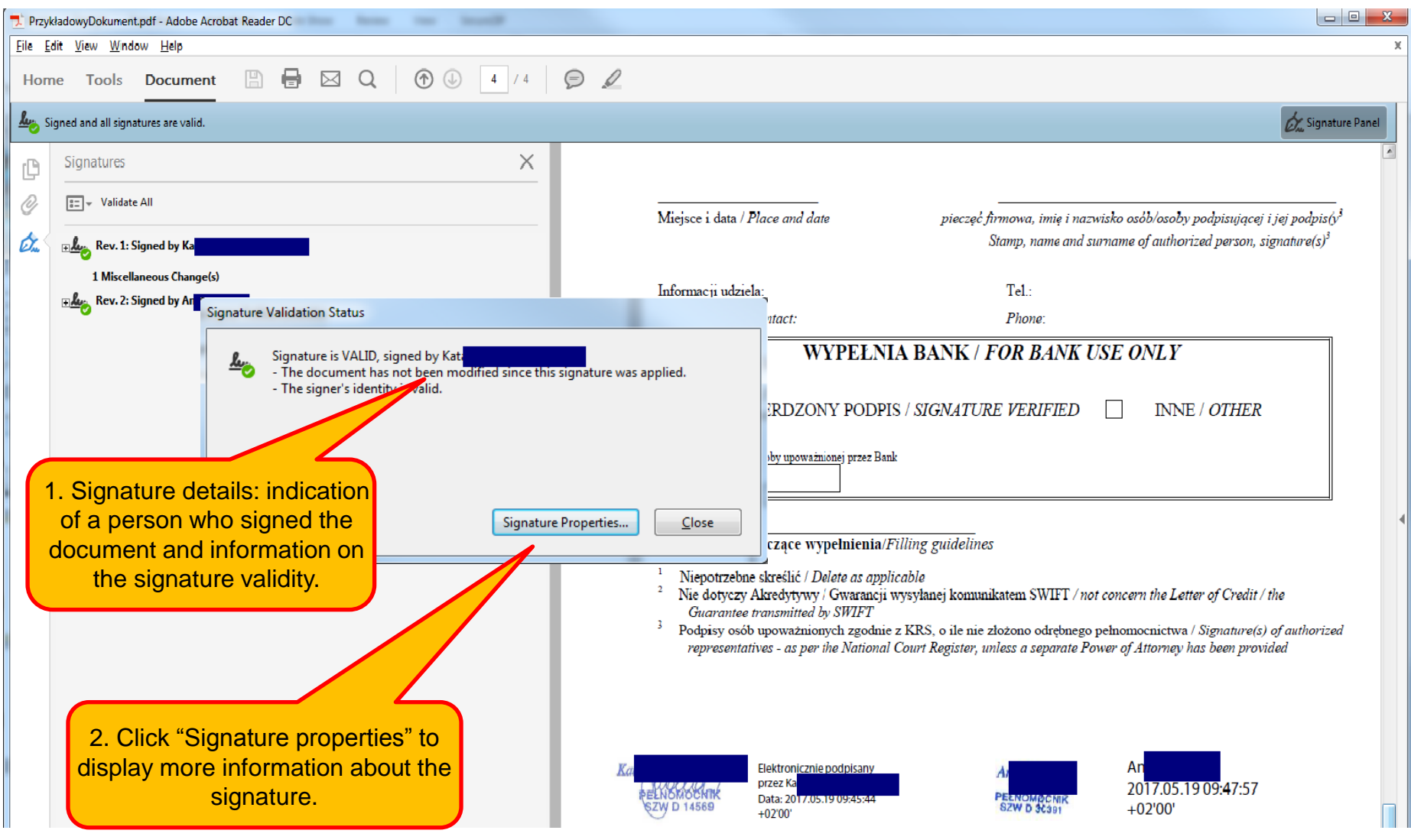

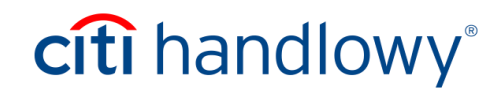

#### 3. Check the validity of signatures – continued

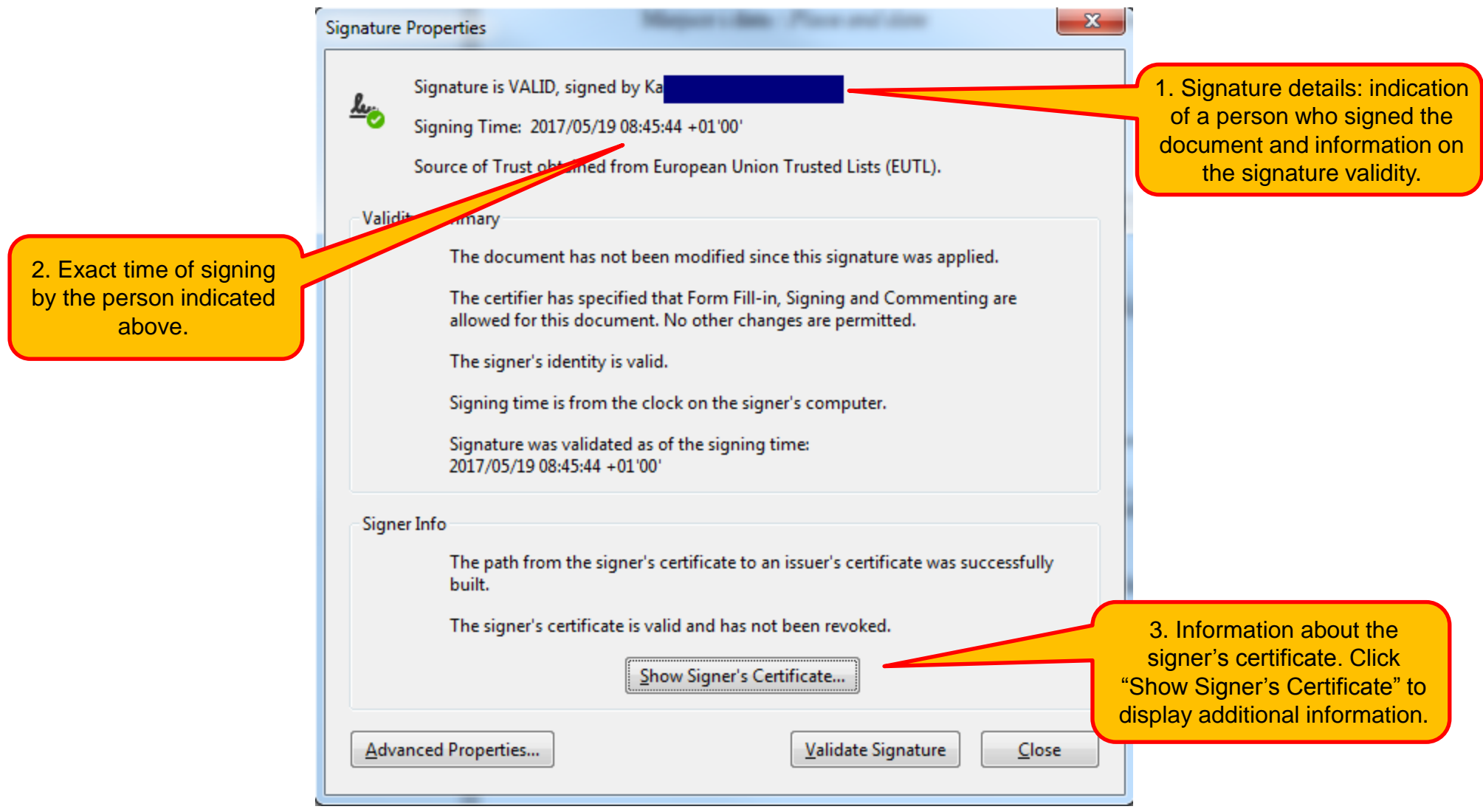

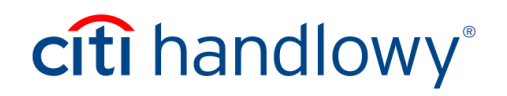

#### 4. Check details of the signer's certificate

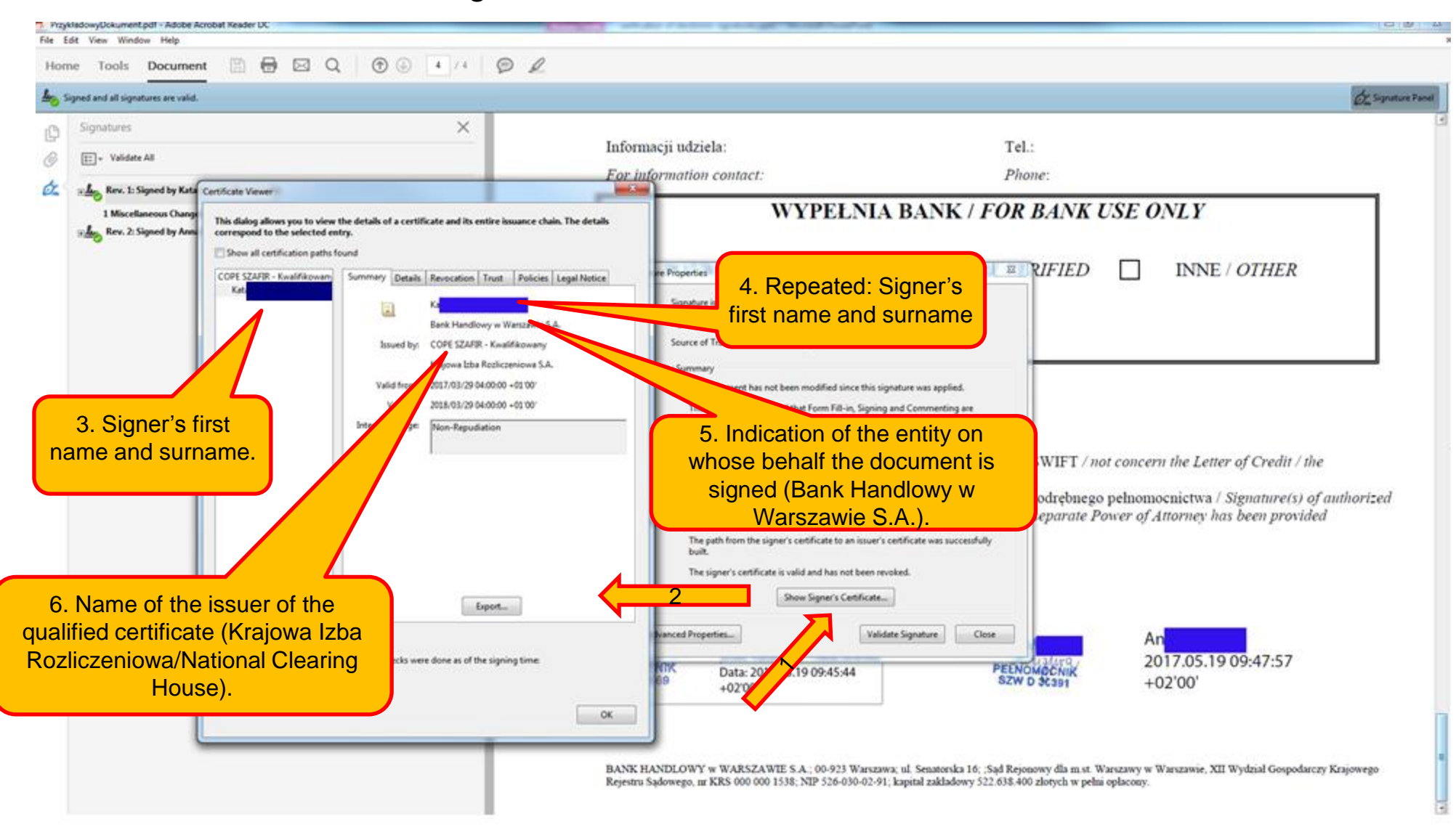

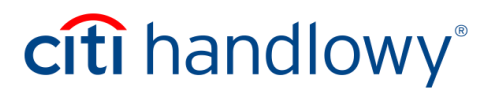

#### **Important information**

Should you have any doubts about the authenticity of a signature in a document, please contact the Bank.

**InfoTrade** tel. 0 801 258 369 infotrade@citi.com

CitiDirect Technical Assistance tel. 0 801 343 978, +48 (22) 690 15 21 Monday through Friday, 8.00 a.m. – 5.00 p.m. helpdesk.ebs@citi.com

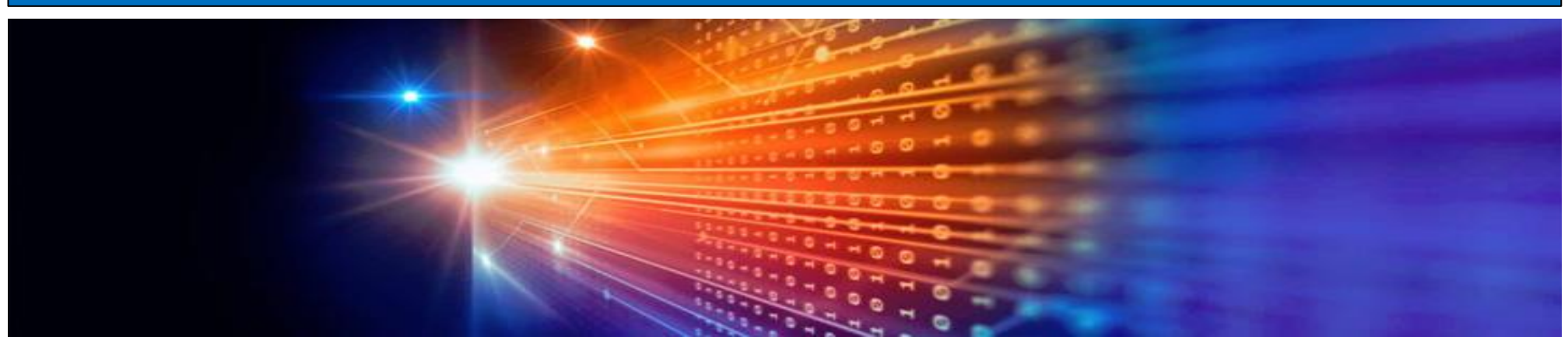

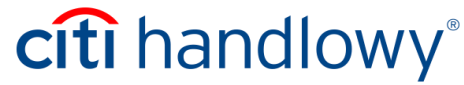

# citi handlowy®

Citi and Citi Handlowy are registered trademarks of Citigroup Inc., licensed and used with permission. Citigroup Inc. and its subsidiaries are also entitled to the use of certain other trademarks used herein. Bank Handlowy w Warszawie S.A. with its registered office in Warsaw at ul. Senatorska 16, 00-923 Warszawa, entered in the Register of Entrepreneurs of the National Court Register by the District Court for the capital city of Warsaw in Warsaw, 12th Commercial Division of the National Court Register, under No. KRS No 000 000 1538; Tax ID No (NIP): 526-030-02-91; share capital of PLN 522,638,400, paid up in full.